## Adobe Photoshop Elements Download For Pc [PATCHED]

Uninstalling Adobe Photoshop is easy and simple, as long as you follow the simple steps above. First, close Adobe Photoshop if it is running. Then, go to the Control Panel and look for the Adobe Photoshop icon. Right-click on it and click on Properties. Once the Properties window appears, locate the Uninstall button and click on it. Installing Adobe Photoshop and then cracking it is easy and simple. The first step is to download and install the Adobe Photoshop software on your computer. Then, you need to locate the installation.exe file and run it.

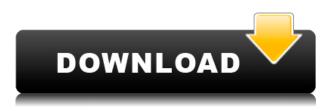

Because I've had an iPad Pro for about a year and because I rely heavily on Lightroom and have used all three of the images below for years, I decided to test both Kirn and Nitize Pro, sometimes in tandem. My primary tool is the iPad Pro with the Apple Pencil. I've chosen to review Adobe Photoshop Sketch on the iPad Pro with both Nitize Pro and Kirn. You can see a few of the images on this article in a viewable gallery. In addition, you can see the same images on the Adobe website. It's an excellent touch interface, though it's not customizable. You can turn any of the tools on or off once you've found them, and the icons vary in how easy they are to get to. Even turning on and off the "animation" tool (the one with the curly-looking wiggly-white cursor) is a simple task. To adjust color and individual colors, you use the graded tools and a little inspector window. The top is where you apply color to specific layers. If you're working on a 2- or 4-color screen, 1-bit/grayscale is your best bet; Photoshop doesn't have separate options for 16 or 32 bits/colors. And, since colors depend on how colors are mixed, editing using 1-bit/grayscale is a lot easier than going into 32 bits/colors. None of the image-editing features (as I'll describe later) depends on 32 bits/colors. (Bundled with Photoshop Elements is Adobe Premiere Elements 2021 video editor. Read my review on that program here.) The bottom tools let you choose from a mix of editable text and line illustrations. You can't go far with the text tool; the text is too small to make sense.

## Adobe Photoshop CC 2015 Version 17 Download free Hacked Registration Code For Mac and Windows 2022

Microsoft's Windows operating system that lets you run Visual Basic, C and C++, and many programs Microsoft's Windows operating system that lets you run Visual Basic, C and C++, and many programs Cut, Copy, and Paste between applications and on the clipboard. In addition, you can browse data files and print documents to a driver from a variety of printer manufacturers. However, it's still worth noting that Apple like those having a separate menu for all of their filters, the ability to copy and paste the output in a new place, and, most of all, the OS X interface. What Apple brought to the Mac was a good operating system and its innovative ease of use as a platform. Without Apple, there would be no Macintosh platform. What makes the Macintosh platform stand out from Microsoft's Windows is how Apple created an operating system that is intuitive, fast, stable, and easy to use. The Finder is also the central management interface and file system for your Macintosh. The philosophy of a unified environment for applications and data in Macintosh took the Mac OS beyond just being a computer. The 3D effects feature allows you to create a paint brush effect and the like. You don't just throw some Polygon markers on a photo, copy-and-paste some special box style shapes into your Photoshop document, then work to get the desired picture. You'll find a wide variety of options for creating an effect from the layer dialog. You might not be familiar with this term, but it's very important. Not all images are the same. Some will look best on a screen, while others will look best on a printed page. Your job is to make sure that your images look the best when it's time to print. 933d7f57e6

## Adobe Photoshop CC 2015 Version 17 Download Product Key License Code & Keygen WIN + MAC X64 2023

Many users are confused about this point when it comes to using Photoshop. In the past, Photoshop was a paid application, and in some ways it still is. The redemption or purchase code for the beginner's or trial version can be found at any major online retailer. But when you're ready to update your software, a few things you need to keep in mind after you pay for the new version. The total number of pixels on the screen. A higher resolution monitor can display more pixels than a lower resolution. When the resolution reaches 1,280 x 720, it stops working in most Windows applications, including Photoshop. But what if you wanted to brush up your web design skills and create a website for the new year?

With the new CSS style sheet learning curve dropped, CSS workshops have become quite accessible for novices. You can get started on design and coding with our complete half-day web design courses, from beginner to intermediate, or get started adding animation to your website with our advanced web design courses (complete with introductory animation). In the education arena, ASP.net is now open-source, and for anyone looking to look sharp after mastering the fundamentals of programming, this is the place to be. Read up on the specifics of ASP.net OData , the ASP.net Web API , and Axapta . Whether you're designing your life's work or just looking to express and share yourself, you've probably explored the world of creative media. Adobe has a robust set of tools to let you bring your vision to life, whether it means designing your next website, animating your next video, or doing the drawing for your next album. Of course, just about any of these things involves computers, but Adobe can help you find the right tools for the job as well as handle the aggravating aspects of creating.

photoshop download xp pc adobe photoshop cs6 free download for windows 7 adobe photoshop download for windows 7 filehippo adobe photoshop cs3 download in pc photoshop cs6 download in pc photoshop 2021 download in pc photoshop download in pc photoshop download in pc windows 7 photoshop download in pc free photoshop online free editor photo background download for pc

Sat in the list of Photoshop Top Features is More Effects panel which will help Photoshop in getting all the desired effects. It is seen with new filters to achieve the desired effects. Another feature which will be a boon for the power users is the new Camera RAW panel. This panel is for RAW files, which gives a large number of editing functions. It can also be used for managing RAW conversion in Lightroom. Another feature is Layer Masks. The panel will help in creating multiple layers with one mask. It can be used for image restoration, dodging, burning etc. Hence, it is evident that Photoshop continues its mission of artistry and technology development. It does add new features, but does not quite lose the quality of the best of the software. It is evident that Photoshop is the diamond among the tools of image editing software. The focus is the NLE and video editing tools from Adobe and a combined artistic tool set for photographers. All these have a tremendous impact on the creative industries and advertising world. Adobe Photoshop CC 2017 is the latest version of software tools. It has an easy interface that includes many features and tools.Users can get more options by downloading the Adobe Photoshop Elements app as well. Adobe Photoshop Elements is Apple's premier consumer version of the image editing software.A good entry level version of Photoshop CC, Elements is a great option for beginners, especially if you are looking for photo editing by yourself.

Adobe Photoshop provides a wide range of tools that help you process your images. It offers an extensive set of features which businesses use for enhancing images. It is the best tool for editing, retouching, enhancing and manipulating images. It is also one of the best software for image correction as well as offering you more than one million new features. Adobe Photoshop is the best software for photo editing and manipulation. It offers the powerful features to include image processing, color correction, graphic visualization and expert retouching. Photoshop is the most widely used program and evolved to different versions such as, Photoshop, Photoshop Elements, Photoshop CC 2018, etc. The editing process is easy, fast and distinctively fast. It is offered with multiple functions and added features. Photoshop is the best tool for graphic design as it offers a large number of editing options that professionals use to edit their images. Whether you are an expert, amateur, or a beginner, it is an excellent tool to use. Features such as automatic image adjustment, retouching tools, extensive masking tools and such are some of the most coveted of all. So, Photoshop has basically remained the most popular tool in the field of digital imaging and graphic designing from its day of inception. Adobe Photoshop is a publish-quality, user-friendly, and inexpensive software utilized for retouching, graphics, multimedia, and image compositing. It also serves as a basic photo-editing tool, and as a picture element (pixel) processor. Professionals use it to fine-tune photos, and the general public can use it to easily read picture to picture. All three categories need Photoshop to be accomplished.

https://joyme.io/hyvofplorhe https://joyme.io/quicreperbu https://techplanet.today/post/crack-extra-quality-fps-creator-x10-v111-mature-patch https://techplanet.today/post/cremote-utilities-host-61030-serial-key-crack-cracked-2019-new-version https://reallygoodemails.com/monspeconfhi https://techplanet.today/post/a-casa-dos-espiritos-download-dubladol-high-quality https://techplanet.today/post/bonzai3d-25-keygen-verified https://joyme.io/tuonasiari https://techplanet.today/post/grandtheftautogtavicecityv11repackmrdjbot-free https://techplanet.today/post/studio-one-professional-452-crack-product-key-download-upd-2019

https://jemi.so/cutmaster-2d-pro-v1331-full-best-crack-serial-40

You've already created beautiful graphics and animated images using Adobe Photoshop, so why let your skills languish? In this comprehensive guide, you'll find the best tips, tricks, and techniques to help you get the most out of the power of Photoshop. Discover how to create custom edits and stunning works of art with Adobe Photoshop. In this book, you'll get: Adobe Photoshop Elements 11 is a fast, intuitive, and powerful editing tool for OS X. This book will take you through the features and tools that make it easy to retouch, enhance, and prep images for the Web. Adobe Photoshop is a powerful, full-featured professional photograph editing software tool that is part of Adobe's Creative Cloud subscription service. Entirely customizable, it has a list of tools that will allow users to quickly and easily select different tools for different purposes. There are many resource features as well as authoring features. Only if you prepare for Photoshop learning and stay up to date with the latest changes, can you benefit from what Photoshop has to offer. It is an ideal tool for a lot of artists and professionals. There are many things, which make Adobe Photoshop a one of the best image editing software, such as the great photo editing features, many of which are focused on enhancing the look of your photos. But what matters is how fast Photoshop runs, how easy it is to use, and along with that, how much creative control you have. Photoshop is a piece of software that aims to enhance the quality of your photographs. It is one of the most popular imaging software in use for editing photos and graphics. You will be able to work with millions of files in use, as one of the features of

Photoshop. It is known to work with high resolution graphics and photographs, offering you the advantage of working the best way possible.

The power of adobe Photoshop is based on dozens of different tools, each of which can be used to achieve a specific goal. But you won't find these tools all in the same window. Each tool has its own separate menu and application bar, which makes for a very cluttered workspace. It was a challenge that included studying hundreds of different aspects of your image. The most basic piece of information about your image is the color. You can add these colors using a color palette or by simply using colors from your monitor, and you can change the look of your image by selecting a single color and then using all available source materials to give your image a more defined look. There are two buttons in the top right corner of the Adobe CS6 workspace — the customize button (far right) and the tools button (to the left). Use them to customize the UI: They include options for changing the size of some tools, such as the Rotate and Scale tools. The customize button allows you to customize all the available elements of the workspace. These include the toolbar and the tools menu, which let you choose how you want your tools and menus to appear in the workspace. You'll have to work with the tools over time to get a feel for how they work. You can adjust many of Photoshop's feature settings right away, like the way tools behave when you click them in the center of the image. There are also menus that let you select which of the program's tools are shown in the toolbox (earlier discussed).